## *regoUniversity* 2017

## regoXchange | Content Review

Your Guide: Eric Taylor

### Introductions

- Take 5 Minutes
- Turn to a Person Near You
- Introduce Yourself

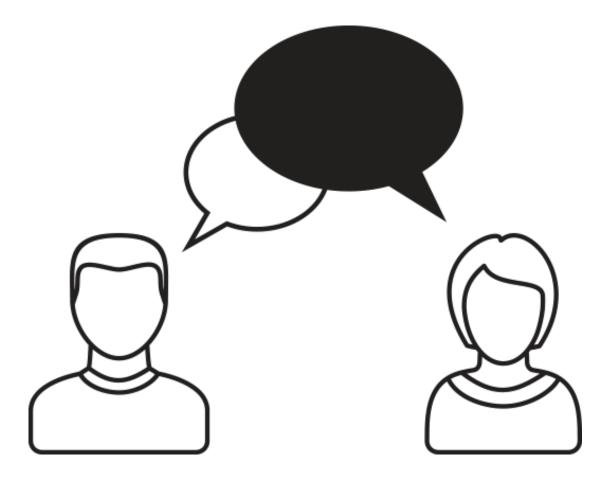

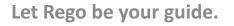

# Introduction

regoXchange

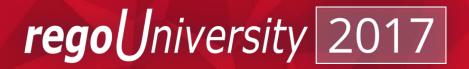

- Quick Overview
- Content Highlights
  - Portlets
  - Workflow Processes
  - Training Content
- Xchange Plus
- Performance Service

### Agenda

## regoXchange: Quick Overview

• The regoXchange went live 4½ years ago and started with about 150 content items

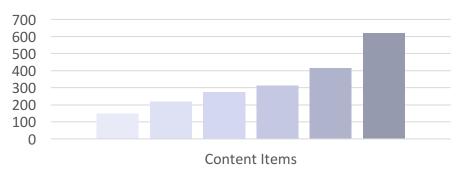

#### Content Growth

Sep-12 Sep-13 Sep-14 Sep-15 Apr-16 Apr-17

- The user base consists of more than 1800 individuals representing more than 600 companies
- There are two content libraries, the BasiX (free content), and the WorX (available with subscription)

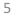

iversity

reao

### Quick Demo: Finding Content

• Let's quickly review the easiest ways to find content on the site

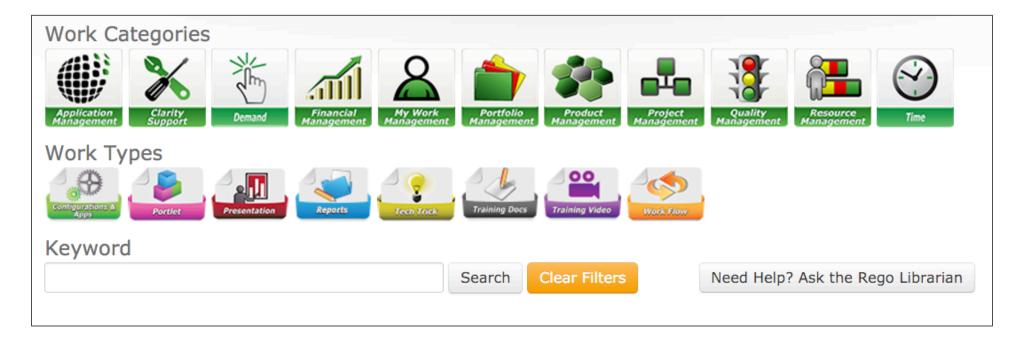

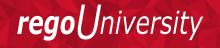

# Content Highlights

Portlets: Reviewing 27 of 190+

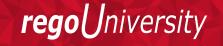

### Portlets: All Action Items

| REGO All Action Items           |                    |           |                 |                     |          |        | Q           |
|---------------------------------|--------------------|-----------|-----------------|---------------------|----------|--------|-------------|
| Assignee                        | ⊘ #                |           | Due Date        | From                |          |        |             |
|                                 | <b>`</b>           |           | Due Da          | ate To              |          |        |             |
| Al Status                       | All                |           |                 |                     |          |        |             |
| Filter Show All                 | Save Filter Clear  |           |                 |                     |          |        |             |
|                                 | Action Item        | Туре      | Assignee        | Created By          | Due Date | Health | Status      |
| Please review the project JH Te | est Cost Smoothing | Project   | Hoaldridge, Jon | Hoaldridge, Jon     | 2/1/16   | •      | Closed      |
| Approve Timesheet               |                    | Timesheet | Hoaldridge, Jon | Hoaldridge, Jon     | 2/1/16   | •      | Closed      |
| Project Closure Survey Ready    |                    | Workflow  | Hoaldridge, Jon | Administrator, Niku | 4/18/16  | •      | Closed      |
| Project Closure Survey Ready    |                    | Workflow  | Hoaldridge, Jon | Administrator, Niku | 5/9/16   | •      | Closed      |
| Please review the project RA T  | est Project        | Project   | Agrawal, Rahul  | Agrawal, Rahul      | 1/25/16  | •      | Closed      |
| nitial Discussions              |                    | Project   | Group           | Admin, Rego         | 3/2/15   | -      | In Progress |
| Created Action Item             |                    | Personal  | Wuenstel, Chris | Wuenstel, Chris     | 3/9/15   | -      | In Progress |
| Approve Timesheet               |                    | Timesheet | Group           | Joshi, Navdeep      | 2/8/16   | -      | Open        |
| Approve Timesheet               |                    | Timesheet | Group           | Joshi, Navdeep      | 2/8/16   | -      | Open        |
| Approve Timesheet               |                    | Timesheet | Group           | Joshi, Navdeep      | 2/8/16   | •      | Open        |
| Approve Timesheet               |                    | Timesheet | Group           | Joshi, Navdeep      | 2/8/16   | •      | Open        |
| Approve Timesheet               |                    | Timesheet | Group           | Joshi, Navdeep      | 2/8/16   | •      | Open        |
| Approve Timesheet               |                    | Timesheet | Group           | Joshi, Navdeep      | 2/8/16   |        | Open        |

Let Rego be your guide.

### Portlets: Custom Calendar Module

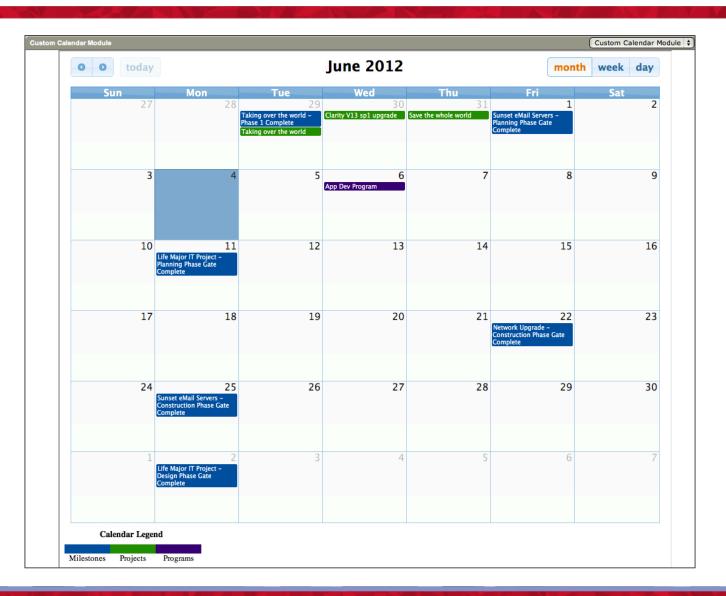

**rego**University

### Portlets: Capacity Graph

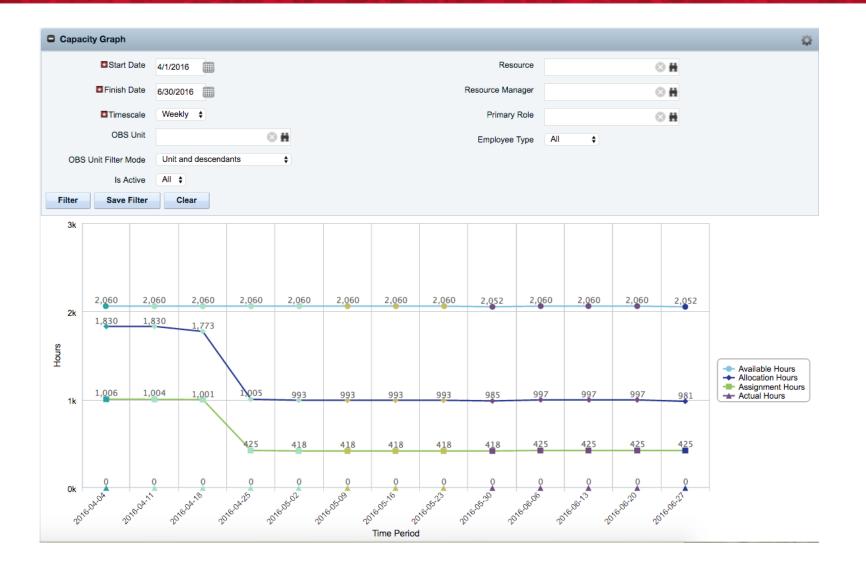

Let Rego be your guide.

### Portlets: Ideas By Priority / Sponsor / Stage

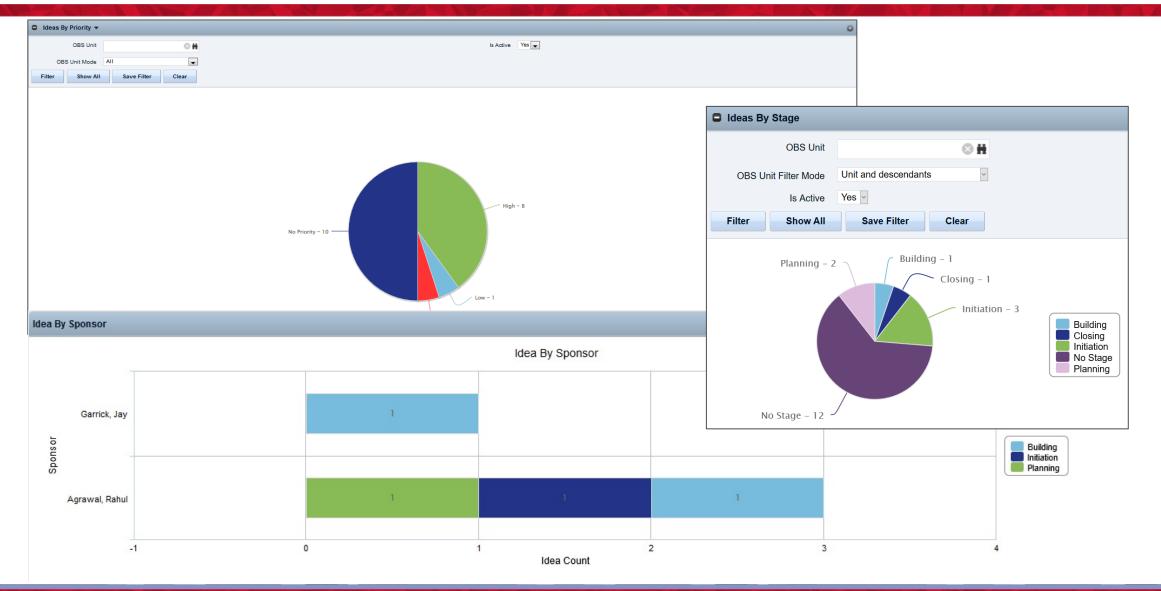

*regoUniversity* 

### Portlets: Milestone Task Dependency

| Milest     | tone Task Dep                           | endency        |                 |                  |                                   |                                   |              |                         |                 | Q             |
|------------|-----------------------------------------|----------------|-----------------|------------------|-----------------------------------|-----------------------------------|--------------|-------------------------|-----------------|---------------|
|            | Project(s<br>Project IE<br>Project Name |                | © #             |                  |                                   | Milestone Name<br>Project Active? | All 🗸        |                         |                 |               |
| Filter     | Show A                                  | II Save Fil    | ter Clear       |                  |                                   |                                   |              |                         |                 |               |
| Project I  | D F                                     | Project Name   | Mileston        | e Name De        | ependency Count                   | Current Milesto                   | one Date     | Earliest Depender       | cy Date Da      | ate Lag       |
| PRJ0095    | Test Projec                             | tI             | MS1             |                  | 3                                 |                                   | 4/30/1       | 4                       | 10/31/12        | - 🚸           |
| RJ0095     | Test Project                            | tI             | MS2             |                  | 1                                 |                                   | 3/31/1       | 4                       | 4/30/14         | •             |
| RJ0140     | Build a Sof                             | tware Solution | Charter Appr    | oved             | 1                                 |                                   | 11/11/1      | 4                       | 2/8/16          | •             |
| RJ0140     | Build a Sof                             | tware Solution | Project Comp    | olete            | 1                                 |                                   | 1/10/1       | 5                       | 4/24/15         | •             |
| RJ0144     | Open supe                               | r market       | Plan approve    | d                | 1                                 |                                   | 11/12/1      | 4                       | 2/8/16          | •             |
| RJ0144     | Open supe                               | r market       | Design appro    | oved             | 1                                 |                                   | 11/29/1      | 4                       | 11/27/14        | •             |
|            |                                         |                |                 |                  | _                                 |                                   |              |                         | Displaying 1    | - 6 of 6      |
| Milestone  | e Task Depend                           | ency Details   |                 |                  |                                   |                                   |              |                         |                 | Q             |
| Project ID | Project Name                            | Milestone Name | Milestone Start | Milestone Finish | Predecessor Task N                | ame Predecessor                   | r Task Start | Predecessor Task Finish | Dependency Type | Date<br>e Lag |
| RJ0095     | Test Project I                          | MS1            | 4/30/14         | 4/30/14          | Big Bang Theory Superh<br>Contest | ero                               | 10/29/12     | 4/18/16                 | Finish-Start    | (719          |
|            |                                         |                | 4/30/14         | 4/20/44          | Task 2 from OWB                   |                                   | 8/21/13      | 8/30/13                 | Finish-Start    | 243           |
| RJ0095     | Test Project I                          | MS1            | 4/30/14         | 4/30/14          | Task 2 Hom OWD                    |                                   | 0/21/10      | 0,00,10                 | r morr otart    | 210           |

**rego**University

### Portlets: Program Cost Plan Summary

| REGO Program C                    | Costs       |              |            |          |          | Q        |
|-----------------------------------|-------------|--------------|------------|----------|----------|----------|
| Pe                                | riod 1/1/20 | 016 🔳 to 1/3 | 1/2017 🏢   |          |          |          |
| Prog                              | ram All     |              | ~          |          |          |          |
| Filter Show                       | / All       | Save Filter  | Clear      |          |          |          |
|                                   |             |              |            |          | Actuals  |          |
| Program / Investments             | Status      | Percentage   | Transclass | Dec 2015 | Jan 2016 | Feb 2016 |
| Batman Program                    | Approved    |              |            | 738,000  |          |          |
| Big Project<br>Multiple Year [JS] | Approved    | 100%         |            | 138,000  |          |          |
|                                   |             |              | Labor      | 71,760   |          |          |
|                                   |             |              | N/A        | 66,240   |          |          |
| Rebuild Wayne<br>Manor            | Approved    | 100%         |            | 600,000  |          |          |

Let Rego be your guide.

### Portlets: Allocation Compliance Pie Chart with Drilldown

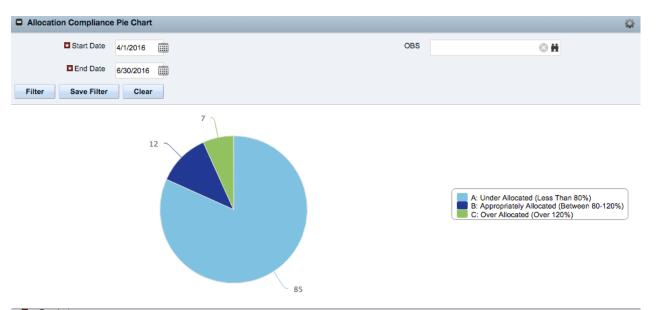

| Required                                      |            |                     |              |           |              |
|-----------------------------------------------|------------|---------------------|--------------|-----------|--------------|
| Allocation Compliance List                    |            |                     |              |           | Q.           |
| Resource Name                                 |            | Resource Manager    | Availability | Allocated | Allocation % |
| Armstrong, Ken                                | <u>2</u> = | Joshi, Navdeep      | 704          | 704.00    | 100.0        |
| Brewster, Leanne                              | 2=         | Hackney, Ron        | 704          | 704.00    | 100.0        |
| Cronin, Ellen                                 | 2=         | Dolak, Jerry        | 704          | 704.00    | 100.0        |
| Gallinger, Brian                              | 2=         | Administrator, Niku | 704          | 704.00    | 100.0        |
| Garrick, Jay                                  | 2=         | Administrator, Niku | 704          | 712.87    | 101.3        |
| Holt, Allen                                   | 2=         | Hackney, Ron        | 704          | 637.20    | 90.5         |
| Ironman, Irony                                | 2=         | Kent, Clark         | 704          | 704.00    | 100.0        |
| Murry, Chris                                  | 2=         | Hackney, Ron        | 704          | 704.00    | 100.0        |
| Obrien, Allison                               | <u>2</u> = | Hackney, Ron        | 704          | 704.00    | 100.0        |
| Sam, Uncle                                    | 2=         | West, Wally         | 704          | 716.00    | 101.7        |
| Test, Resource 1                              | 2=         | Wuenstel, Chris     | 704          | 704.00    | 100.0        |
| Trainor, Pat                                  | 2=         | Hackney, Ron        | 704          | 704.00    | 100.0        |
| Total Availability and Allocation & Average % |            |                     | 8,448        | 8,402.07  | 99.5         |

Let Rego be your guide.

### Portlets: Project Count By Stage w/ Drilldown

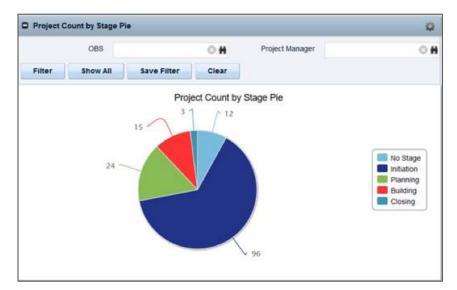

| Projects by Stage Drill |                                        |          |          |          |                      |
|-------------------------|----------------------------------------|----------|----------|----------|----------------------|
| Project ID              | Project Name                           | Stage    | Start    | Finish   | Project Manager      |
| PRJ0014                 | Invisible Forcefield Upgrade           | Planning | 2/17/13  | 3/2/15   | America, Captain     |
| PRJ0019                 | Develop Transporters                   | Planning | 10/29/12 | 9/2/13   | Admin, Rego          |
| PRJ0022                 | Big Bang Theory Superhero Contest      | Planning | 10/29/12 | 2/23/15  | Spiderman, Spidy     |
| PRJ0031                 | Upgrade Justice Leage Lounge Security  | Planning | 10/1/12  | 2/16/15  | West, Wally          |
| PRJ0043                 | CER Test Program                       | Planning | 7/30/12  | 12/23/17 | Reynolds, Clayton    |
| PRJ0054                 | SN Test Project 2                      | Planning | 8/1/13   | 12/31/13 | Test, PM 1           |
| PRJ0061                 | Training Project for Xchange Content   | Planning | 11/1/13  | 6/1/14   | Schmenk, Ann         |
| PRJ0068                 | Wachsmann                              | Planning | 12/10/13 | 12/19/13 | Wachsmann, David     |
| PRJ0070                 | Sharepoint Project Name                | Planning | 12/13/13 | 12/13/14 | Wuenstel, Chris      |
| PRJ0077                 | sharepoint                             | Planning | 1/7/14   | 1/7/15   | Wuenstel, Chris      |
| PRJ0078                 | Final Sharepoint Test                  | Planning | 1/8/14   | 1/8/15   | Wuenstel, Chris      |
| PRJ0080                 | Sharepoint 3                           | Planning | 1/9/14   | 1/9/14   | Wuenstel, Chris      |
| PRJ0137                 | RM TEST                                | Planning | 10/30/14 | 3/13/15  | Dolak, Jerry         |
| PRJ0141                 | Build home                             | Planning | 11/2/14  | 11/30/15 | Reynolds, Clayton    |
| PRJ0146                 | New great idea                         | Planning | 10/28/13 | 4/21/14  | Administrator, Niku  |
| PRJ0185                 | Admin - Technical Environment Training | Planning | 11/20/14 | 11/7/15  | Wuenstel, Chris      |
| PRJ0189                 | 2015 Integration Project               | Planning | 2/25/15  | 8/21/15  | Admin, Rego          |
| PRJ0194                 | 2015 Test Project                      | Planning | 7/14/15  | 2/6/16   | Admin, Rego          |
| PRJ0203                 | test est                               | Planning | 4/3/15   | 5/2/16   | Administrator, Niku  |
| PRJ0211                 | JAlmeida Test                          | Planning | 4/10/15  | 5/31/15  | Almeida, Joe         |
| 📢 ┥ Page 1 of 2         | ▶ I <b>&gt;</b>                        |          |          |          | Displaying 1 - 20 of |

**rego**University

### Portlets: Projects By Schedule Currency – Pie w/ Drilldown

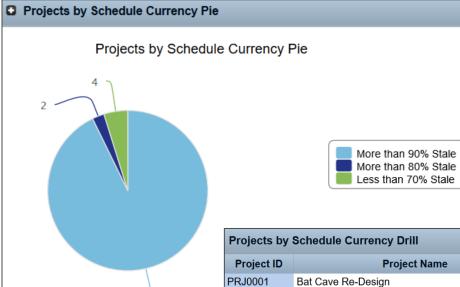

| Projects by | Schedule Currency Drill              |                   |          |          | Q             |
|-------------|--------------------------------------|-------------------|----------|----------|---------------|
| Project ID  | Project Name                         | Project Manager   | Start    | Finish   | % Stale Tasks |
| PRJ0001     | Bat Cave Re-Design                   | Sam, Uncle        | 8/27/12  | 11/7/15  | 100.00%       |
| PRJ0007     | Cure the Hulk                        | Kent, Clark       | 7/30/12  | 2/16/15  | 100.00%       |
| PRJ0008     | Search for Nemesis                   | Mary, Aunt        | 7/30/12  | 3/2/15   | 100.00%       |
| PRJ0012     | Create Secret Identity               | Wuenstel, Chris   | 1/1/13   | 2/23/15  | 100.00%       |
| PRJ0013     | Rebuild Wayne Manor                  | Reynolds, Clayton | 8/31/12  | 10/29/15 | 100.00%       |
| PRJ0014     | Invisible Forcefield Upgrade         | America, Captain  | 2/17/13  | 3/2/15   | 100.00%       |
| PRJ0015     | SpiderWeb.net User Interface Refresh | Mary, Aunt        | 2/15/13  | 7/3/13   | 100.00%       |
| PRJ0016     | Search for the Riddler               | Sam, Uncle        | 7/30/12  | 11/7/15  | 100.00%       |
| PRJ0017     | Extract Aquaman From Enemy           | America, Captain  | 12/13/12 | 2/16/15  | 100.00%       |
| PRJ0018     | Superhero Charity Event              | Kent, Clark       | 7/30/12  | 8/12/13  | 100.00%       |

77

#### Portlets: Projects By Stage And Manager w/ Drilldown

| E P  | arent Stage IT  |                      | -            |          |
|------|-----------------|----------------------|--------------|----------|
| Iter | Save Filter     | Clear                | _            |          |
|      |                 | Admin, Rego          | 4            |          |
|      |                 | Administrator, Niku  | 25           |          |
|      |                 | Almeida, Joe         |              |          |
|      |                 | America, Captain     |              |          |
|      | C               | hattopadhyay, Bishnu |              |          |
|      |                 | Chouhan, Vipin       |              |          |
|      |                 | Cronin, Ellen        |              |          |
|      |                 | Dateno, George       | 4            |          |
|      |                 | DeCeglia, Virginia   |              |          |
|      |                 | Dolak, Jerry         |              |          |
|      |                 | Drees, Dan           |              |          |
|      |                 | Hoaldridge, Jon      |              |          |
|      |                 | Joshi, Navdeep       |              |          |
|      | je              | Kent, Clark          |              |          |
|      | ua(             | Mary, Aunt           |              |          |
|      | Ma              |                      |              | lnit     |
|      | t               | Ortega, Juan         |              | Pla      |
|      | Project Manager | Reynolds, Clayton    | 2            | Bu       |
|      | ۵.              | Rinella, Jenn        | t            | Ck       |
|      |                 | RocheXX, John        |              |          |
|      |                 | Rudinsky, Michael    |              |          |
|      |                 | Sam, Uncle           |              |          |
|      |                 | Santos, Tom          | 1            |          |
|      |                 | Schmenk, Ann         |              |          |
|      |                 | Sivakuri, Akhila     |              |          |
|      |                 | Spiderman, Spidy     |              |          |
|      |                 | Test, PM 1           | 1            |          |
|      |                 | User, Simple         |              |          |
|      |                 | Wachsmann, David     |              |          |
|      |                 | West, Wally          |              |          |
|      |                 | Wuenstel, Chris      | 200 500000 9 |          |
|      |                 | Zywiec, David        | 5 10 15 20   | 25 30 35 |

| Stage Manager                  | Project ID Project Name                              | Project Start | Project Finish |
|--------------------------------|------------------------------------------------------|---------------|----------------|
| Initiation Administrator, Niku | PRJ0059 Big Project Multiple Year [JS]               | 1/1/12        | 12/31/1        |
| Initiation Administrator, Niku | PRJ0081 CER test Project                             | 1/15/14       | 7/31/1         |
| Initiation Administrator, Niku | PRJ0094 CLR Test Project 042314                      | 4/1/14        | 6/30/1         |
| Initiation Administrator, Niku | PRJ0097 CLR Test Project 051314                      | 5/13/14       | 12/13/1        |
| Initiation Administrator, Niku | PRJ0035 Everlasting Gobstopper                       | 5/13/13       | 1/19/1         |
| Initiation Administrator, Niku | PRJ0092 James Project                                | 4/8/14        | 4/8/1          |
| Initiation Administrator, Niku | PRJ0051 Jasmin Attia_Test Project                    | 8/31/13       | 12/31/1        |
| Initiation Administrator, Niku | PRJ0045 Jasmin's Test Project                        | 9/24/13       | 10/31/1        |
| Initiation Administrator, Niku | PRJ0148 My Test Project                              | 11/18/14      | 3/2/1          |
| Initiation Administrator, Niku | PRJ0129 My Test Project VC                           | 7/8/14        | 7/8/1          |
| Initiation Administrator, Niku | PRJ0144 Open super market                            | 11/2/14       | 11/2/1         |
| Initiation Administrator, Niku | PRJ0127 Project for Test Idea 1234                   | 5/1/14        | 5/24/1         |
| Initiation Administrator, Niku | PRJ0228 SD - Test Project for Date Shift Enhacements | 2/9/15        | 12/31/1        |
| Initiation Administrator, Niku | PRJ0085 Template Test                                | 2/3/14        | 2/3/1          |
| Initiation Administrator, Niku | PRJ0056 Test Benefit Plans                           | 11/4/13       | 11/4/1         |
| Initiation Administrator, Niku | PRJ0154 Test Idea Conversion with Team/Template      | 12/9/14       | 6/2/1          |
| Initiation Administrator, Niku | PRJ0122 Test Idea for WR0039                         | 5/30/14       | 11/21/1        |
| Initiation Administrator, Niku | PRJ0124 Test Idea2 for WR0039                        | 5/24/14       | 5/24/1         |
| Initiation Administrator, Niku | PRJ0116 Test Project CLR 0528                        | 6/2/14        | 11/7/1         |
| Initiation Administrator, Niku | PRJ0095 Test Project I                               | 2/3/14        | 6/27/1         |

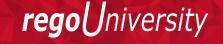

### Portlets: Projects By Status Indicator

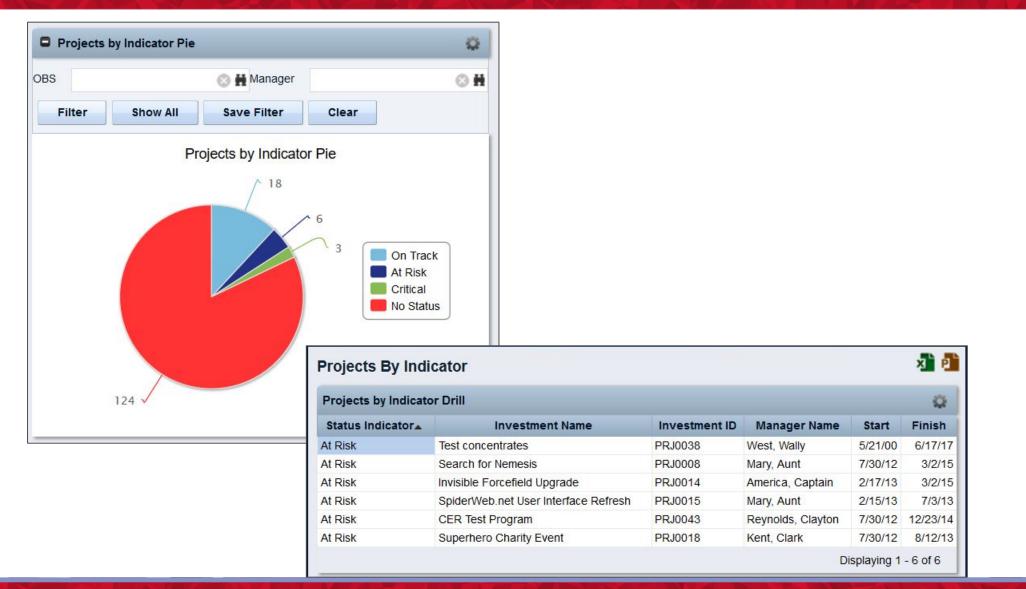

### Portlets: Projects Within Baseline Finish w/ Drilldown

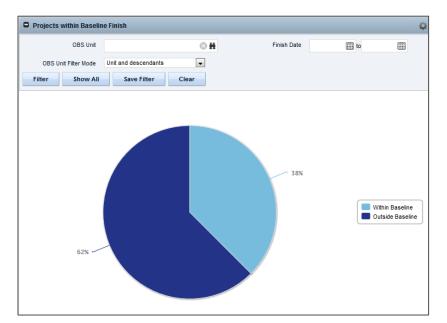

| Project ID | Project Name                                                                         | Project Manager                                                                                                    | Start                                                                                                    | Finish                                                                                                    |
|------------|--------------------------------------------------------------------------------------|----------------------------------------------------------------------------------------------------|----------------------------------------------------------------------------------------------------|----------------------------------------------------------------------------------------------------|
| PRJ0001    | Bat Cave Re-Design                                                                   | Sam, Uncle                                                                                                    | 8/27/12                                                                                                    | 7/8/1                                                                                                    |
| PRJ0005    | Spiderman Training Program                                                           | Mary, Aunt                                                                                                    | 3/1/13                                                                                                    | 6/30/1                                                                                                    |
| PRJ0019    | Develop Transporters                                                                 | Admin, Rego                                                                                                    | 10/29/12                                                                                                    | 9/2/1                                                                                                    |
| PRJ0020    | Ironman Wonder Woman Wedding                                                         | America, Captain                                                                                                    | 4/18/12                                                                                                    | 7/20/1                                                                                                    |
| PRJ0023    | Make Clark Kent Cool                                                                 | Kent, Clark                                                                                                    | 9/1/12                                                                                                    | 11/26/1                                                                                                    |
| PRJ0095    | Test Project I                                                                       | Administrator, Niku                                                                                                    | 2/3/14                                                                                                    | 6/27/1                                                                                                    |
| PRJ0193    | Wiki Service Improvement                                                             | Admin, Rego                                                                                                    | 2/3/15                                                                                                    | 7/22/1                                                                                                    |
| PRJ0216    | Advanced Capabilities Enhancement                                                    | Dateno, George                                                                                                    | 4/22/15                                                                                                    | 6/30/1                                                                                                    |
| PRJ0242    | A JR Material Test                                                                   | Rinella, Jenn                                                                                                    | 8/1/15                                                                                                    | 12/31/1                                                                                                    |
|            | PRJ0001<br>PRJ0005<br>PRJ0019<br>PRJ0020<br>PRJ0023<br>PRJ0095<br>PRJ0193<br>PRJ0216 | PRJ0001     Bat Cave Re-Design       PRJ0005     Spiderman Training Program       PRJ0019     Develop Transporters       PRJ0020     Irronman Wonder Woman Wedding       PRJ0023     Make Clark Kent Cool       PRJ0095     Test Project I       PRJ0193     Wiki Service Improvement       PRJ0216     Advanced Capabilities Enhancement | PRJ0001     Bat Cave Re-Design     Sam, Uncle       PRJ0015     Spiderman Training Program     Mary, Aunt       PRJ0019     Develop Transporters     Admin, Rego       PRJ0020     Ironman Wonder Woman Wedding     America, Captain       PRJ0023     Make Clark Kent Cool     Kent, Clark       PRJ0095     Test Project I     Administrator, Niku       PRJ0193     Wiki Service Improvement     Admini, Rego       PRJ0216     Advanced Capabilities Enhancement     Dateno, George | PRJ0001Bat Cave Re-DesignSam, Uncle8/27/12PRJ0005Spiderman Training ProgramMary, Aunt3/1/13PRJ0019Develop TransportersAdmin, Rego10/29/12PRJ0020Ironman Wonder Woman WeddingAmerica, Captain4/18/12PRJ0023Make Clark Kent CoolKent, Clark9/1/12PRJ0095Test Project IAdministrator, Niku2/3/14PRJ0193Wiki Service ImprovementAdmini, Rego2/3/15PRJ0216Advanced Capabilities EnhancementDateno, George4/22/15 |

Let Rego be your guide.

### Portlets: Proposed Estimates vs. Task Estimates

| Proposed Es            | stimates vs T         | ask Estimate         | 25                  |                      |                    |                 |                    |                      |           |                               |                       |                            | Q.                 |
|------------------------|-----------------------|----------------------|---------------------|----------------------|--------------------|-----------------|--------------------|----------------------|-----------|-------------------------------|-----------------------|----------------------------|--------------------|
| Investr                | nent Name             |                      |                     |                      |                    |                 | R                  | esource              |           |                               |                       |                            |                    |
| Inve                   | estment ID            |                      |                     |                      |                    |                 | Res                | ource ID             |           |                               |                       |                            |                    |
| Project                | t OBS Unit            |                      |                     | ⊗ #                  |                    |                 | Resource (         | OBS Unit             |           |                               |                       |                            |                    |
| Project OBS Unit F     | ilter Mode            |                      |                     | ⊖ H                  |                    | Reso            | ource OBS U        |                      |           |                               | ⊙ #                   |                            |                    |
| Investm                | ent Active            | All 🔻                |                     |                      |                    |                 | Resourc            | Mode<br>e Active     | All 🔻     |                               |                       |                            |                    |
| Investmen              | t Manager             |                      |                     | ⊙ #                  |                    |                 | Resource I         |                      |           |                               | ⊙ #                   |                            |                    |
| Proposed ETC Gre       | ater Than<br>Task ETC | All 🔻                |                     |                      |                    |                 |                    | -                    |           |                               | U II                  |                            |                    |
| Filter                 | Show All              | Save Filter          | Clear               |                      |                    |                 |                    |                      |           |                               |                       |                            |                    |
| Investment<br>Name     | Investment<br>ID      | Investment<br>Active | Investment<br>Start | Investment<br>Finish | Task               | Resource        | Resource<br>Active | Resource<br>Manager  |           | Proposed<br>ETC > Task<br>ETC | Total<br>ETC<br>Hours | Pending<br>Actual<br>Hours | Proposed ETC Hours |
| Bat Cave Re-<br>Design | PRJ0001               | ~                    | 8/27/12             | 9/2/13               | Bat Cave Re-Design | Alfred, Al      | ~                  | Kent, Clark          | 27.00     | ~                             | 5.70                  | 60.00                      | 500                |
| Bat Cave Re-<br>Design | PRJ0001               | ~                    | 8/27/12             | 9/2/13               | Bat Cave Re-Design | Batman,<br>I_am | ~                  | Spiderman,<br>Spidy  | 17.00     |                               | 335.00                | 103.00                     |                    |
| Bat Cave Re-<br>Design | PRJ0001               | ~                    | 8/27/12             | 9/2/13               | Bat Cave Re-Design | Garrick,<br>Jay | ~                  | Administrato<br>Niku | or, 40.00 |                               | 496.00                | 276.00                     |                    |
| Del Como De            | 0010004               |                      | 0.07.00             | 0/0/40               | Del Como De Desire |                 |                    | 0.11                 | 0.00      |                               | 000.00                | 00.00                      |                    |

### Portlets: Task At-A-Glance Dashboard

|                                                                                                    | ETC Actu<br>ian 120 0 |
|----------------------------------------------------------------------------------------------------|-----------------------|
| Technical Feasibility<br>Analysis       Production Analysis<br>Production Analysis       Identify production process<br>steps required for<br>manufacture       Assess manufacturing<br>capabilities       Risk and Legal       Review legal issues       Develop risk analysis       Develop risk analysis       Develop risk analysis       Develop risk analysis         Resource       ETC Actuals<br>Owens, Rodney       12 0       Resource       ETC Actuals       Resource       ETC Actuals       Resource       Resource       Resource       ETC Actuals       Resource       Resource       Resource       ETC Actuals       Resource       Resource       Resource       Resource       Resource       Resource       Resource       Resource       Resource       Resource       Resource       Resource       Resource | velopment<br>ETC Actu |

Let Rego be your guide.

### Portlets: Time by...

- Time by Assignment
- Time by Investment
- Time by Resource
- Time by Resource and Investment
- Time by Stage and Timescale
- Time by Task
- Time by Task Stage
- Time by Type Pie Chart

|            | Resource OBS                    |                                                                    | ΘH          |                   | Time-Sca   | led Value  | Quarterly 🔻 |            |            |                                                                                           |
|------------|---------------------------------|--------------------------------------------------------------------|-------------|-------------------|------------|------------|-------------|------------|------------|-------------------------------------------------------------------------------------------|
|            | Start Date 1.7                  | .2000 🏢                                                            |             |                   | In         | vestment   |             |            | © Ħ        |                                                                                           |
|            | End Date 30                     | 7.2014 📖                                                           |             |                   | Та         | ask Name   |             |            |            |                                                                                           |
|            | Charge Code Al                  | . ▼                                                                |             |                   |            |            |             |            |            |                                                                                           |
| Filter     | Save Filter                     | Clear                                                              |             |                   |            |            |             |            |            |                                                                                           |
|            |                                 |                                                                    |             |                   | 2013-04-01 | 2013-07-01 | 2013-10-01  | 2014-01-01 | 2014-04-01 |                                                                                           |
| Project Co | de Project Name                 | Task Name                                                          | Charge Code | Assigned Resource | Hours      | Hours      | Hours       | Hours      | Hours      | Total to Date                                                                             |
| APP13      | Damsel Alert                    | Damsel Alert                                                       |             | Spiderman, Spidy  | 30         | 32         |             |            |            | 62                                                                                        |
| APP14      | FindYourHero.com                | FindYourHero.com                                                   |             | Garrick, Jay      | 32         |            |             |            |            | 32                                                                                        |
| PRJ0001    | Bat Cave Re-<br>Design          | Source and Hire<br>Construction<br>Company                         |             | Alfred, Al        | 21         | 20         | 15          |            |            | 1.980                                                                                     |
| PRJ0001    | Bat Cave Re-<br>Design          | Bat Cave Re-<br>Design                                             |             | Alfred, Al        | 24         | 10         | 46          | 123        | 67         | 1.980                                                                                     |
| PRJ0001    | Bat Cave Re-<br>Design          | Bat Cave Re-<br>Design                                             |             | Batman, I_am      | 8          | 33         | 55          | 108        | 66         | 1.980                                                                                     |
| PRJ0001    | Bat Cave Re-<br>Design          | Draft Architectural<br>Plans                                       |             | Alfred, Al        | 24         | 10         | 54          |            |            | 1.980                                                                                     |
| PRJ0001    | Bat Cave Re-<br>Design          | Negotiate<br>Contracts for new<br>Bat Cave Toys<br>with Lucius Fox |             | Batman, I_am      | 9          |            |             |            |            | 1.980                                                                                     |
| PRJ0001    | Bat Cave Re-<br>Design          | Design Upgraded<br>Bat Cave Bat Toys                               |             | Batman, I_am      | 12         | 33         | 17          | 16         |            | 1.980                                                                                     |
| e - Pie    |                                 |                                                                    |             |                   |            |            |             |            |            |                                                                                           |
|            | 2012 III<br>/2012 IIII<br>Clear |                                                                    |             |                   |            |            |             |            |            |                                                                                           |
|            |                                 |                                                                    |             | Time by Type - I  | Pie        |            |             |            |            |                                                                                           |
|            |                                 |                                                                    | 5%          | 4%                |            |            |             |            |            |                                                                                           |
|            |                                 | 58%                                                                |             | 5%                | 9%         |            |             |            |            | APPLICATION<br>Application C<br>Infrastructure<br>Major Project<br>No Type (Proj<br>OTHER |

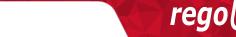

niversitv

### Portlets: Timesheet Audit

| Timesheet Audi   | it            |            |                    |                              |                         |                     |                  |        |                             |                              |                           |                                         |                                      |                          |       |        |                       | Q                  |
|------------------|---------------|------------|--------------------|------------------------------|-------------------------|---------------------|------------------|--------|-----------------------------|------------------------------|---------------------------|-----------------------------------------|--------------------------------------|--------------------------|-------|--------|-----------------------|--------------------|
| Res              | ource         |            |                    |                              |                         |                     |                  |        |                             | Project                      |                           |                                         |                                      |                          |       |        |                       |                    |
| Resour           | rce ID        |            |                    |                              |                         |                     |                  |        |                             | Task                         |                           |                                         |                                      |                          |       |        |                       |                    |
| OBS              | S Unit        |            | (                  | H                            |                         |                     |                  |        | s.                          | tart Date                    | 2/1/2016                  | ]                                       |                                      |                          |       |        |                       |                    |
| OBS Unit Filter  | Mode Unit ar  | nd descend | lants              | ~                            |                         |                     |                  |        | 🗷 Fin                       | ish Date                     | 2/7/2016                  | ]                                       |                                      |                          |       |        |                       |                    |
| Resource Ma      | nager         |            | (                  | H                            |                         |                     |                  |        |                             |                              |                           |                                         |                                      |                          |       |        |                       |                    |
| Timesheet S      | Status All    | ~          |                    |                              |                         |                     |                  |        |                             |                              |                           |                                         |                                      |                          |       |        |                       |                    |
| Filter Sav       | ve Filter     | Clear      |                    |                              |                         |                     |                  |        |                             |                              |                           |                                         |                                      |                          |       |        |                       |                    |
| Resource         | Resource      | ID         | Resource<br>Active | Resource<br>Open For<br>Time |                         | Timesheet<br>Status | ls<br>Adjustment | Date   | Timesheet<br>Posted<br>Date | Timesheet<br>Submitted<br>By |                           | Project                                 | Task                                 | Proposed<br>ETC<br>Hours |       | Actual | Total<br>ETC<br>Hours | Timesheet<br>Hours |
| America, Captain | captain_ameri | ca         |                    | × .                          | 02/01/2016 - 02/07/2016 |                     |                  | 2/4/16 | 2/4/16                      | -                            | Administrator,<br>Process | -                                       | Bat Cave<br>Re-Design                |                          | 0.00  | 30.00  | 1,688.50              |                    |
| America, Captain | captain_ameri | ca         |                    | ~                            | 02/01/2016 - 02/07/2016 | Posted              |                  | 2/4/16 | 2/4/16                      | Joshi,<br>Navdeep            | Administrator,<br>Process | Infrastructure<br>Deployment<br>Project | Project Costs<br>by Vendor           |                          | 24.00 | 62.00  | 0.00                  | 10.00              |
| America, Captain | captain_ameri | ca         |                    | ~                            | 02/01/2016 - 02/07/2016 | Posted              |                  | 2/4/16 | 2/4/16                      | Joshi,<br>Navdeep            | Administrator,<br>Process | Akhila's<br>XOGGED<br>Project           | test                                 |                          | 0.00  | 30.00  | 0.00                  | 10.00              |
| America, Captain | captain_ameri | ca         |                    | ~                            | 02/01/2016 - 02/07/2016 | Posted              |                  | 2/4/16 | 2/4/16                      | Joshi,<br>Navdeep            | Administrator,<br>Process | Big Project<br>Multiple Year<br>[JS]    | Big Project<br>Multiple Year<br>[JS] | 1,319.00                 | 57.00 | 100.00 | 1,625.60              | 10.00              |
| Armstrong, Ken   | kena          |            |                    | ~                            | 02/01/2016 - 02/07/2016 | Posted              |                  | 2/4/16 | 2/4/16                      | Joshi,<br>Navdeep            | Administrator,<br>Process | Infrastructure<br>Deployment<br>Project | Project Costs<br>by Vendor           |                          | 0.00  | 305.00 | 500.00                | 20.00              |

### Portlets: Timesheet Compliance Summary

| General     | vtest D1                  | est KLtest             | Portlet Test | DD Test XOG                | Client Portlet        | Test            |                |                  |                 |                  |                          |                        |                            |                         |                           |                         |                     |                             |
|-------------|---------------------------|------------------------|--------------|----------------------------|-----------------------|-----------------|----------------|------------------|-----------------|------------------|--------------------------|------------------------|----------------------------|-------------------------|---------------------------|-------------------------|---------------------|-----------------------------|
| /erview     | : Portlet Test1           |                        |              |                            |                       |                 |                |                  |                 |                  |                          |                        |                            |                         |                           |                         |                     | xi 💼 🐉 (                    |
| ) Timesh    | neet Compliance S         | ummary                 |              |                            |                       |                 |                |                  |                 |                  |                          |                        |                            |                         |                           |                         |                     | 4                           |
|             | Start Date 6              | 1/2016                 |              |                            |                       |                 |                |                  |                 |                  | ■ OBS                    |                        | 0 #                        |                         |                           |                         |                     |                             |
|             | End Date 7/               | 10/2016                |              |                            |                       |                 |                |                  |                 |                  | OBS Type                 | Resource OBS           | v                          |                         |                           |                         |                     |                             |
| Filter      | Save Filter               | Clear                  |              |                            |                       |                 |                |                  |                 |                  |                          |                        |                            |                         |                           |                         |                     |                             |
| OBS<br>Path | Noncompliant<br>Resources | Compliant<br>Resources | Resources    | PCT Resources<br>Compliant | Availability<br>Hours | Actual<br>Hours | Actual<br>Days | Missing<br>Hours | Entered<br>Days | Entered<br>Hours | Overtime Hours (by week) | PCT Hours<br>Compliant | Noncompliant<br>Timesheets | Compliant<br>Timesheets | Unsubmitted<br>Timesheets | Submitted<br>Timesheets | Total<br>Timesheets | PCT Timesheets<br>Compliant |
| Unit1       | 5                         | 0                      | 5            | 0.0%                       | 975                   | 0               | 0              | 975              | 0               | 0                | 0                        | 0.0%                   | 25                         | 0                       | 25                        | 0                       | 25                  | 0.0%                        |
|             |                           |                        |              |                            |                       |                 |                |                  |                 |                  |                          |                        |                            |                         |                           |                         |                     | Displaying 1 - 1 of         |

Let Rego be your guide.

### Portlets: Timesheet Compliance Portlet Suite

| Timesheet Submission Compliance by RM   | Timesheet Submission Compliance by OBS         | Timesheet Approval Compliance by RM              | Timesheet Approval Compliance by OBS                                   |            |
|-----------------------------------------|------------------------------------------------|--------------------------------------------------|------------------------------------------------------------------------|------------|
| Timesheet Compliance: Timesheet Su      | bmission Compliance by RM                      |                                                  |                                                                        | xii 🎦 👼 🕽  |
| C Timesheet Submission Compliance by RM |                                                |                                                  |                                                                        | 0          |
| Resource Manager                        | Timesheets Not Compliant (as of M<br>12PM EST) | onday Total Timesheets Required (as<br>12PM EST) | of Monday Current Week Compliance Percentage (as o<br>Monday 12PM EST) | of Jun 08  |
| Abbiati, Stefano                        | 2                                              | 2                                                | 💠 0                                                                    | 100        |
| Adams, John                             | 0                                              | 13                                               | 100                                                                    | 🔶 100      |
| Akella, Prasad                          | 0                                              | 7                                                | 🔶 100                                                                  | 71         |
| Alcayna, Salvador                       | 0                                              | 11                                               | 🔶 100                                                                  | 🗞 82       |
| Alfaro, Eric                            | 2                                              | 7                                                | 71                                                                     | 71         |
| Anderson, Paul                          | 3                                              | 10                                               | 70                                                                     | <b>6</b> 0 |
| Aniruddha Mascreen, Naveen              | 1                                              | 1                                                | 📀 0                                                                    | 📀 0        |
| Appelgren, Christophe                   | 0                                              | 3                                                | 🔶 100                                                                  | 100        |
| Armstrong, Don                          | 8                                              | 8                                                | 📀 0                                                                    | ♦ 0        |
| Assam, Youcef                           | 0                                              | 8                                                | 100                                                                    | 100        |
| Augier, Isabelle                        | 4                                              | 9                                                | ♦ 56                                                                   | \$ 89      |
| Ayewa, David                            | 1                                              | 7                                                | ♦ 86                                                                   | 86         |
| Badowski, Jeff                          | 0                                              | 2                                                | 100                                                                    | 100        |
| Ballekens, Joeri                        | 0                                              | 9                                                | 100                                                                    | 🚸 89       |
| Bantle, Mirko                           | 0                                              | 5                                                | 🔶 100                                                                  | 100        |

# Content Highlights

Workflow Processes: Reviewing 13 of 60+

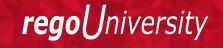

### Workflows: Action Items Overdue Stalker Email

Resource: Scarlato, Jennifer Resource Manager: Scarlato, Jennifer

You are receiving this email because you have at least one Action Itrem(s) Open with Due date past:

| Action Item | Description | Status |
|-------------|-------------|--------|
| Test AI     | Test AI     | Open   |

\_\_\_\_\_

Your name will continue to appear on exception reports provided to management until the Action Item it is Open or Work in Progress after the Due Date.

This is an automated message. Please do not reply.

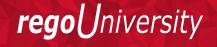

#### Workflows: Pending Contractor Termination Stalker

clarity@regoconsulting.com clarity@regoconsulting.com via amazonses.com to me v

#### Resource Manager: Arya, Vishal

The contracts for the following resources will terminate on the identified date:

| Resource       | Termination Date | Email                                                                |
|----------------|------------------|----------------------------------------------------------------------|
| Armstrong, Ken | 12/03/2015       | ken.armstrong@regoconsulting.comZZZZZZZZZZZZZZZZZZZZZZZZZZZZZZZZZZZZ |
| Alfred, Al     | 14/03/2015       | regopm@gmail.comZZZZZZZZ                                             |
| Allen, Barry   | 20/03/2015       | flash@example.comZZZZZZZZ                                            |
| Banner, Bruce  | 13/03/2015       | regouser@gmail.comZZZZZZZZ                                           |

....

Technical issues should be reported to Clarity administrators. Thank you in advance for your time and attention.

This is an automated message. Please do not reply.

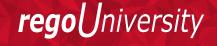

### Workflows: PM Stalker Projects Past Due

| clarity@re<br>to me        | egoconsulting.com cla      | arity@regoconsultir                       | ıg.com         | 3:08 PM (8 minutes ago) 📈 🔺 🔻       |
|----------------------------|----------------------------|-------------------------------------------|----------------|-------------------------------------|
| Clark,                     |                            |                                           |                |                                     |
| The followi<br>finish date |                            | nanage have been i<br>Scheduled<br>Finish | dentified as t | being active and past the scheduled |
|                            | I                          | 09/29/2013                                |                |                                     |
| PRJ0018                    | Superhero Charity<br>Event | 08/12/2013                                |                |                                     |
| PRJ0023                    | Make Clark Kent Cool       | 11/26/2013                                |                |                                     |

### Workflows: Project Compliance Stalker (PM)

| Clarit | ty - Projec                                | t Compliance 🕒                                                                                   | Inbox x          |                      |                     |                             | ē Ø             |
|--------|--------------------------------------------|--------------------------------------------------------------------------------------------------|------------------|----------------------|---------------------|-----------------------------|-----------------|
| -      | <b>clarity@ca</b><br>to chris <sub>▼</sub> | com <clarity@ca.com></clarity@ca.com>                                                            |                  |                      |                     | 1:53 PM (1 minute ago)      | * * -           |
|        | Project Ma                                 | nager: Wuenstel, Chris                                                                           |                  |                      |                     |                             |                 |
|        | below and a                                | eiving this email because at le<br>ddress all compliance issues<br>cts have data compliance issu | ASAP.            | rently assigned to y | ou has data that is | s out of compliance. Please | review the list |
|        | Project ID                                 | Project Name                                                                                     | Stale Task Count | Late Issue Count     | Late Risk Count     | Late Status Report          | Total Count     |
|        | PR9232                                     | Deploy Windows 7                                                                                 | <u>18</u>        |                      |                     | No Status Reports created   | 19              |
|        | PRJ03                                      | Create Webcam Conference                                                                         | 3                | 1                    | 2                   | No Status Reports created   | 7               |
|        |                                            | utomated message. Please do                                                                      | o not reply.     |                      |                     |                             |                 |

### Workflows: Allocation Confirmation Notification

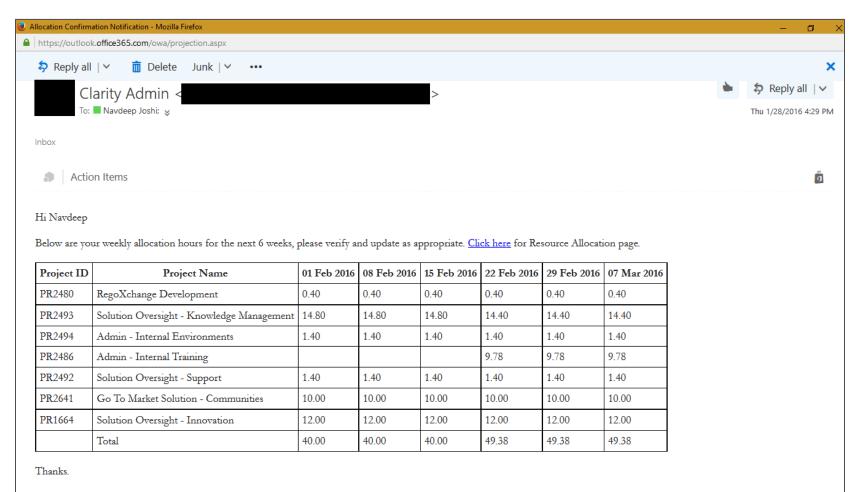

Note: This is a system generated notification, please do not reply to this email.

### Workflows: PM Time Notification Process

#### To PM Name

You are receiving this email because you have at least one person who tracked time to this project last week. PLEASE review this time and validate that the time was spent on your project. If you disagree with the time, please contact the resource.

Here is the detail:

| Resource   | Task                              | Hours |
|------------|-----------------------------------|-------|
| Resource 1 | Deployment Support - Test to Prod | 9.0   |
| Resource 1 | Design/Build - East               | 3.0   |
| Resource 1 | Design/Build - West               | 30.0  |
| Resource 2 | Design/Build - East               | 2.5   |
| Resource 2 | Design/Build - West               | 10.0  |
| Resource 2 | Deployment Support - Test to Prod | 10.0  |
| Resource 3 | Data Migration - East             | 4.0   |
| Resource 3 | Deployment Support - Test to Prod | 2.0   |
| Resource 3 | Design/Build - East               | 4.0   |
| Resource 3 | Design/Build - West               | 3.0   |
| Resource 3 | Meetings with Client              | 4.0   |

This is an automated message. Please do not reply.

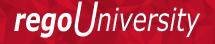

### Workflows: Populate Resource Calendar Data

| Properties 🔻 Skills       | Allocations Document Manager  | Calendar Audit |                                                                                                    |                                                                                                    |                                                                                                    |                                     |                         |
|---------------------------|-------------------------------|----------------|----------------------------------------------------------------------------------------------------|----------------------------------------------------------------------------------------------------|----------------------------------------------------------------------------------------------------|-------------------------------------|-------------------------|
| Resource-Labor: Jon Hoald | dridge - Main - Resource Cale | endar List     |                                                                                                    |                                                                                                    |                                                                                                    |                                     |                         |
| ■ Filter: None ▼          |                               |                |                                                                                                    |                                                                                                    |                                                                                                    |                                     | 0                       |
| Calendar Entry Type All   |                               |                |                                                                                                    |                                                                                                    | ls Workday                                                                                                    |                                     |                         |
| Day of Week All           |                               |                |                                                                                                    |                                                                                                    |                                                                                                    |                                     |                         |
| Exception Date            |                               |                |                                                                                                    |                                                                                                    |                                                                                                    |                                     |                         |
| Exception Date            |                               |                |                                                                                                    |                                                                                                    | Power Filter [B                                                                                                    |                                     |                         |
|                           |                               |                |                                                                                                    |                                                                                                    | Fower filler to                                                                                                    |                                     |                         |
| Filter Show All           | Save Filter Clear             |                |                                                                                                    |                                                                                                    |                                                                                                    |                                     |                         |
| Calendar Entry Ty         | pe Day of Week                | Exception Date | Is Workday                                                                                                    | Is Exception                                                                                                    | Is PTO                                                                                                    | Shifts                              | Shifts Duration (Hours) |
| Day of Week               | Sunday                        |                | -                                                                                                    |                                                                                                    |                                                                                                    |                                     | 0.00                    |
| Day of Week               | Monday                        |                | <ul> <li>Image: A second second s</li></ul> |                                                                                                    |                                                                                                    | 1) 08:00 - 12:00; 2) 13:00 - 17:00; | 8.00                    |
| Day of Week               | Tuesday                       |                | <ul> <li>Image: A second second s</li></ul> |                                                                                                    |                                                                                                    | 1) 08:00 - 12:00; 2) 13:00 - 17:00; | 8.00                    |
| Day of Week               | Wednesday                     |                | <ul> <li>Image: A set of the set of the</li></ul>  |                                                                                                    |                                                                                                    | 1) 08:00 - 12:00; 2) 13:00 - 17:00; | 8.00                    |
| Day of Week               | Thursday                      |                | <ul> <li>Image: A set of the set of the</li></ul>  |                                                                                                    |                                                                                                    | 1) 08:00 - 12:00; 2) 13:00 - 17:00; | 8.00                    |
| Day of Week               | Friday                        |                | ×                                                                                                    |                                                                                                    |                                                                                                    | 1) 08:00 - 12:00; 2) 13:00 - 17:00; | 8.00                    |
| Day of Week               | Saturday                      |                |                                                                                                    |                                                                                                    |                                                                                                    |                                     | 0.00                    |
| Calendar Exception        | Monday                        | 5/30/16        |                                                                                                    | × .                                                                                                    | <ul> <li>Image: A set of the set of the</li></ul> |                                     | 0.00                    |
| Calendar Exception        | Saturday                      | 6/4/16         | <ul> <li>Image: A set of the set of the</li></ul>  | <ul> <li>Image: A set of the set of the</li></ul> |                                                                                                    | 1) 08:00 - 12:00; 2) 13:00 - 17:00; | 8.00                    |
| Calendar Exception        | Monday                        | 6/13/16        |                                                                                                    | ×                                                                                                    | <ul> <li>Image: A set of the set of the</li></ul> |                                     | 0.00                    |
| Calendar Exception        | Tuesday                       | 6/14/16        |                                                                                                    | ×                                                                                                    | <ul> <li>Image: A set of the set of the</li></ul> |                                     | 0.00                    |
| Calendar Exception        | Wednesday                     | 6/15/16        |                                                                                                    | ×                                                                                                    | <ul> <li>Image: A set of the set of the</li></ul> |                                     | 0.00                    |
| Calendar Exception        | Thursday                      | 6/16/16        |                                                                                                    | ×                                                                                                    | <ul> <li>Image: A set of the set of the</li></ul> |                                     | 0.00                    |
| Calendar Exception        | Friday                        | 6/17/16        |                                                                                                    | ×                                                                                                    | <ul> <li>Image: A set of the set of the</li></ul> |                                     | 0.00                    |
| Calendar Exception        | Monday                        | 7/4/16         |                                                                                                    | <ul> <li>Image: A set of the set of the</li></ul> | <ul> <li>Image: A set of the set of the</li></ul> |                                     | 0.00                    |
|                           |                               |                |                                                                                                    |                                                                                                    |                                                                                                    |                                     | Displaying 1 - 15 of 15 |

**rego**University

### Workflows: Resource Over-Allocation Notification

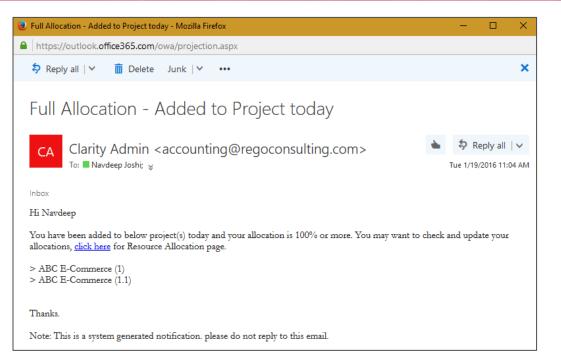

|                      |                     |                                       |                                       |                                            |                                                   |                                                           |                                                                                                    |                                                                                                    |                                                                                                    |                                                                                                    |                                                                                                    |                                                                                                    |                                                                                                    | Ŷ                                                                                                    |
|----------------------|---------------------|---------------------------------------|---------------------------------------|--------------------------------------------|---------------------------------------------------|-----------------------------------------------------------|----------------------------------------------------------------------------------------------------|----------------------------------------------------------------------------------------------------|----------------------------------------------------------------------------------------------------|----------------------------------------------------------------------------------------------------|----------------------------------------------------------------------------------------------------|----------------------------------------------------------------------------------------------------|----------------------------------------------------------------------------------------------------|----------------------------------------------------------------------------------------------------|
|                      |                     |                                       |                                       |                                            |                                                   |                                                           |                                                                                                    |                                                                                                    |                                                                                                    |                                                                                                    | Allocation                                                                                                    | By Period                                                                                                    |                                                                                                    |                                                                                                    |
| Investment.          | Investment Manager  | Investment Role                       | Booking Status                        | Allocation Start                           | Allocation Finish                                 | Allocation                                                | Actuals                                                                                                    | ETC                                                                                                    | Jan 16                                                                                                    | Feb 16                                                                                                    | Mar 16                                                                                                    | Apr 16                                                                                                    | May 16                                                                                                    | Jun 16                                                                                                    |
| ABC E-Commerce (1)   | Administrator, Niku |                                       | Soft                                  | 6/9/14                                     | 9/28/17                                           | 6,912.00                                                  | 0.00                                                                                                    | 0.00                                                                                                    | 168.00                                                                                                    | 168.00                                                                                                    | 184.00                                                                                                    | 168.00                                                                                                    | 176.00                                                                                                    | 176.0                                                                                                    |
| ABC E-Commerce (1.1) | Drees, Dan          |                                       | Soft                                  | 6/9/14                                     | 9/28/17                                           | 6,912.00                                                  | 0.00                                                                                                    | 0.00                                                                                                    | 168.00                                                                                                    | 168.00                                                                                                    | 184.00                                                                                                    | 168.00                                                                                                    | 176.00                                                                                                    | 176.0                                                                                                    |
|                      |                     |                                       |                                       |                                            |                                                   | 13,824.00                                                 | 0.00                                                                                                    | 0.00                                                                                                    |                                                                                                    |                                                                                                    |                                                                                                    |                                                                                                    |                                                                                                    |                                                                                                    |
|                      | BC E-Commerce (1)   | BC E-Commerce (1) Administrator, Niku | BC E-Commerce (1) Administrator, Niku | BC E-Commerce (1) Administrator, Niku Soft | BC E-Commerce (1) Administrator, Niku Soft 6/9/14 | BC E-Commerce (1) Administrator, Niku Soft 6/9/14 9/28/17 | BC E-Commerce (1)         Administrator, Niku         Soft         6/9/14         9/28/17         6,912.00           BC E-Commerce (1.1)         Drees, Dan         Soft         6/9/14         9/28/17         6,912.00 | BC E-Commerce (1)         Administrator, Niku         Soft         6/9/14         9/28/17         6,912.00         0.00           BC E-Commerce (1.1)         Drees, Dan         Soft         6/9/14         9/28/17         6,912.00         0.00 | Investment AInvestment ManagerInvestment RoleBooking StatusAllocation StartAllocation FinishAllocationActualsETCBC E-Commerce (1)Administrator, NikuSoft6/9/149/28/176,912.000.000.00BC E-Commerce (1.1)Drees, DanSoft6/9/149/28/176,912.000.000.00 | Investment ManagerInvestment RoleBooking StatusAllocation StartAllocation FinishAllocationActualsETCJan 16BC E-Commerce (1.1)Drees, DanCSoft6/9/149/28/176,912.000.00168.00BC E-Commerce (1.1)Drees, DanSoft6/9/149/28/176,912.000.00168.00 | Investment AInvestment ManagerInvestment RoleBooking StatusAllocation StartAllocation FinishAllocationActualsETCJan 16Feb 16BC E-Commerce (1.1)Drees, DanSoft6/9/149/28/176,912.000.000.00168.00168.00BC E-Commerce (1.1)Drees, DanSoft6/9/149/28/176,912.000.000.00168.00168.00 | Investment         Investment Manager         Investment Role         Booking Status         Allocation Start         Allocation Finish         Allocation         Actuals         ETC         Jan 16         Feb 16         Mar 16           BC E-Commerce (1)         Administrator, Niku         Soft         6/9/14         9/28/17         6,912.00         0.00         168.00         188.00         184.00           BC E-Commerce (1.1)         Drees, Dan         Soft         6/9/14         9/28/17         6,912.00         0.00         168.00         184.00 | Investment         Investment Manager         Investment Role         Booking Status         Allocation Start         Allocation Finish         Allocation         Actuals         ETC         Jan 16         Feb 16         Mar 16         Apr 16           BC E-Commerce (1)         Administrator, Niku         Soft         6/9/14         9/28/17         6,912.00         0.00         168.00         188.00         188.00         188.00         188.00         188.00         188.00         188.00         188.00         188.00         188.00         188.00         188.00         188.00         188.00         188.00         188.00         188.00         188.00         188.00         188.00         188.00         188.00         188.00         188.00         188.00         188.00         188.00         188.00         188.00         188.00         188.00         188.00         188.00         188.00         188.00         188.00         188.00         188.00         188.00         188.00         188.00         188.00         188.00         188.00         188.00         188.00         188.00         188.00         188.00         188.00         188.00         188.00         188.00         188.00         188.00         188.00         188.00         188.00         188.00         188.0 | Investment Manager         Investment Role         Booking Status         Allocation Start         Allocation Finish         Allocation         Actuals         ETC         Jan 16         Feb 16         Mar 16         Apr 16         May 16           BC E-Commerce (1)         Administrator, Niku         Soft         6/9/14         9/28/17         6,912.00         0.00         168.00         184.00         168.00         168.00         168.00         168.00         168.00         168.00         168.00         168.00         168.00         168.00         168.00         168.00         168.00         168.00         168.00         168.00         168.00         168.00         168.00         168.00         168.00         168.00         168.00         168.00         168.00         168.00         168.00         168.00         168.00         168.00         168.00         168.00         168.00         168.00         168.00         168.00         168.00         168.00         168.00         168.00         168.00         168.00         168.00         168.00         168.00         168.00         168.00         168.00         168.00         168.00         168.00         168.00         168.00         168.00         168.00         168.00         168.00         168.00         168.00 |

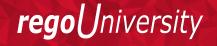

- This process must be run using the "Execute a Process" job. Job may be scheduled or run on-demand.
- Process pulls Availability Rate from the availability blob for each resource, where blob is not null. Then it populates this value into a custom Daily Availability attribute (Number field with 2 decimals) on the Resource object. This field does not have to be displayed to be used for reporting.
- Because the OOB Availability Rate field is stored only in a blob, it is difficult to include in portlet or report output. The use of this custom attribute makes the value easily reportable.

rea

### Workflows: Create Cost Plan from Assignment and Actuals

 Creates a cost plan to mimic a true forecast. This means that all actual cost in the previous full months will be created as planned cost and future months will utilize the ETCs assigned to the resource on the assignment level.\*

• \*coming soon

niversity

rego

## Worksflows: Timesheet Smoothing

| Timesheet                        |               |                       |            |            |            |            |            |            |             |       |
|----------------------------------|---------------|-----------------------|------------|------------|------------|------------|------------|------------|-------------|-------|
| Time Period: 1/4/16 - 1/10/16 💌  |               |                       |            |            |            |            |            |            |             |       |
| Resource Name 🛛 Jon Hoaldridge 📉 | Modified by   | Jon Hoaldridge 📡      | ~          |            |            |            |            |            |             |       |
| Timesheet Status Returned        | Last Modified | 2/7/16 2:34 PM        |            |            |            |            |            |            |             |       |
| Investment Description           |               | Input<br>Type<br>Code | Mon<br>1/4 | Tue<br>1/5 | Wed<br>1/6 | Thu<br>1/7 | Fri<br>1/8 | Sat<br>1/9 | Sun<br>1/10 | Total |
| I Last Timeshaet Salis Taple 1   |               | L.11                  |            |            |            |            |            |            |             |       |
| JH Test Timesheet Splits Task 1  |               | bill 💌                | 5.00       | 4.00       | 5.00       |            | 5.00       |            |             | 19.00 |
| JH Test Timesheet Spits task 2   |               | bill 💌                | 4.00       | 5.00       |            | 5.00       |            |            |             | 14.00 |
| T JH Test WBS Levels Level 7     |               | bill 💌                | 3.00       |            | 4.00       | 4.00       | 4.00       |            |             | 15.00 |
| Total                            |               |                       | 12.00      | 9.00       | 9.00       | 9.00       | 9.00       | 0.00       | 0.00        | 48.00 |

| Timesheet                     |                |             |                          |                 |            |            |            |            |            |      |             |       |
|-------------------------------|----------------|-------------|--------------------------|-----------------|------------|------------|------------|------------|------------|------|-------------|-------|
| Time Period: 1/4/16 - 1/10/16 | e.             |             |                          |                 |            |            |            |            |            |      |             |       |
| Resource Name Jon H           | loaldridge 🔀   |             | Submitted by Jon Hoald   | ridge 📉         |            |            |            |            |            |      |             |       |
| Timesheet Status Subm         | nitted         |             | Last Modified 2/7/16 2:3 | 7 PM            |            |            |            |            |            |      |             |       |
| Investment                    |                | Description |                          | Input Type Code | Mon<br>1/4 | Tue<br>1/5 | Wed<br>1/6 | Thu<br>1/7 | Fri<br>1/8 |      | Sun<br>1/10 | Total |
| Tasks                         |                |             |                          |                 |            |            |            |            |            |      |             |       |
| JH Test Timesheet Splits      | Task 1         |             |                          | bill            | 4.17       | 3.33       | 4.17       |            | 4.17       |      |             | 15.83 |
| JH Test Timesheet Splits      | Task 1(split)  |             |                          | nonbill         | 0.83       | 0.67       | 0.83       |            | 0.83       |      |             | 3.17  |
| JH Test Timesheet Splits      | task 2         |             |                          | bill            | 3.33       | 4.17       |            | 4.17       |            |      |             | 11.67 |
| JH Test Timesheet Splits      | task 2(split)  |             |                          | nonbill         | 0.67       | 0.83       |            | 0.83       |            |      |             | 2.33  |
| JH Test WBS Levels            | Level 7        |             |                          | bill            | 2.50       |            | 3.33       | 3.33       | 3.33       |      |             | 12.50 |
| JH Test WBS Levels            | Level 7(split) |             |                          | nonbill         | 0.50       |            | 0.67       | 0.67       | 0.67       |      |             | 2.50  |
|                               | Total          |             |                          |                 | 12.00      | 9.00       | 9.00       | 9.00       | 9.00       | 0.00 | 0.00        | 48.00 |

# Workflows: Timesheet Split Process

| Times  | sheet                                       |              |            |                  |             |             |             |             |             |             |             |       | Tin                                                     | resheet                                     |                      |         |         |       |         |         |          |           |         |
|--------|---------------------------------------------|--------------|------------|------------------|-------------|-------------|-------------|-------------|-------------|-------------|-------------|-------|---------------------------------------------------------|---------------------------------------------|----------------------|---------|---------|-------|---------|---------|----------|-----------|---------|
| Time P | eriod: 4/21/14 -                            | 4/27/14 💌    | ]          |                  |             |             |             |             |             |             |             |       | Tin                                                     | e Period: 4/2                               | 1/14 - 4/27/14 💌     |         |         |       |         |         |          |           |         |
|        | Resource                                    | Name Jon Ho  | aldridge 📉 |                  |             |             |             | Modified    | by Jon H    | oaldridge 📉 |             |       | Resource Name Jon Hoaldridge 📉 Submitted by Jon Hoaldri |                                             |                      |         |         |       |         |         | dridge 🔀 |           |         |
|        | Timesheet S                                 | tatus Return | ued        |                  |             |             |             | Last Modif  | ied 8/26/1  | 6 12:00 PM  |             |       |                                                         | Timesh                                      | eet Status Submitted |         |         | Last  | Modifie | d 8/2   | 4/16 6:1 | 6 PM      |         |
|        |                                             | Description  | Input Type | e Charge<br>Code | Mon<br>4/21 | Tue<br>4/22 | Wed<br>4/23 | Thu<br>4/24 | Fri<br>4/25 | Sat<br>4/26 | Sun<br>4/27 | Total |                                                         |                                             |                      |         | Charge  |       |         |         |          | Sat Sur   |         |
| •      |                                             | beeenption   | oodo       |                  |             |             |             |             |             |             |             |       |                                                         | Investment                                  | Description          | Code    | Code    | 4/21  | 4/22 4  | /23 4/  | 24 4/25  | 4/26 4/27 | Total   |
|        |                                             | teels d      |            |                  |             |             |             |             |             |             |             |       |                                                         | Tasks                                       |                      |         |         |       |         |         |          |           |         |
|        | Tammi                                       | task 1       | bill 👻     | Expense 👻        | 8.00        |             | 1.00        | 8.00        |             |             |             | 17.00 | ₫                                                       | JH Demo to<br>Tammi                         | task 1               | bill    | Expense | 7.27  |         | 0.91 7. | 27       |           | 15.45   |
|        | Tammi                                       | task 2       | bill 👻     | Expense 👻        | 2.00        |             | 1.00        |             |             | 4.00        |             | 7.00  | ľ                                                       | JH Demo to<br>Tammi                         | task 1(split)        | nonbill | Expense | 0.73  |         | 0.09 0. | 73       |           | 1.55    |
|        | End-to-End                                  | task 3       | bill 👻     | Expense 👻        |             | 3.00        | 1.00        |             |             |             |             | 4.00  | ľ                                                       | JH Demo to<br>Tammi                         | task 2               | bill    | Expense | 1.82  |         | 0.91    |          | 3.64      | 6.36    |
|        | Test Project<br>Closure                     |              |            |                  |             |             |             |             |             |             |             |       | ľ                                                       | JH Demo to<br>Tammi                         | task 2(split)        | nonbill | Expense | 0.18  |         | 0.09    |          | 0.36      | 0.64    |
|        | JH<br>End-to-End<br>Test Project<br>Closure | task 4       | bill 👻     | Expense 🗸        |             | 3.00        | 1.00        |             | 8.00        |             |             | 12.00 | ľ                                                       | JH<br>End-to-End<br>Test Project<br>Closure | task 3               | bill    | Expense |       | 2.73    | 0.91    |          |           | 3.64    |
|        | JH Test Cost<br>Smoothing                   | task         | bill 👻     | Expense 👻        |             | 3.00        | 1.00        |             |             |             |             | 4.00  | ľ                                                       | JH<br>End-to-End                            | task 3(split)        | nonbill | Expense |       | 0.27    | 0.09    |          |           | 0.36    |
|        |                                             | Total        |            |                  | 10.00       | 9.00        | 5.00        | 8.00        | 8.00        | 4.00        | 0.00        | 44.00 |                                                         | Test Project<br>Closure                     |                      |         |         |       |         |         |          |           |         |
|        |                                             |              |            |                  |             |             |             |             |             |             |             |       | ľ                                                       | JH<br>End-to-End<br>Test Project<br>Closure | task 4               | bill    | Expense |       | 2.73    | 0.91    | 7.27     |           | 10.91   |
|        |                                             |              |            |                  |             |             |             |             |             |             |             |       | ľ                                                       | JH<br>End-to-End<br>Test Project<br>Closure | task 4(split)        | nonbill | Expense |       | 0.27    | 0.09    | 0.73     |           | 1.09    |
|        |                                             |              |            |                  |             |             |             |             |             |             |             |       | ľ                                                       | JH Test Cost<br>Smoothing                   | task                 | bill    | Expense |       | 2.73    | 0.91    |          |           | 3.64    |
|        |                                             |              |            |                  |             |             |             |             |             |             |             |       | ľ                                                       | JH Test Cost<br>Smoothing                   | task(split)          | nonbill | Expense |       | 0.27    | 0.09    |          |           | 0.36    |
|        |                                             |              |            |                  |             |             |             |             |             |             |             |       |                                                         |                                             | Total                |         |         | 10.00 | 9.00    | 5.00 8. | 00 8.00  | 4.00 0.00 | J 44.00 |

**rego**University

# regoXchange Plus: Uploaders

Idea Allocation Uploader

|                                                                                                    |                                                               |                                                                  |                                                                                                    | tear                    | m_allocations_templa    | exist - Excel                              |                    |                    |             |              |                 |                                 | Leo Dsou     |                          |
|----------------------------------------------------------------------------------------------------|---------------------------------------------------------------|------------------------------------------------------------------|----------------------------------------------------------------------------------------------------|-------------------------|-------------------------|--------------------------------------------|--------------------|--------------------|-------------|--------------|-----------------|---------------------------------|--------------|--------------------------|
| File Home Insert                                                                                                  | Page Layout Form                                              | uulas Data Re                                                    | view View Develo                                                                                                    | oper Add-ins Tean       | n 🗘 Tell me wha         | t you want to do                           |                    |                    |             |              |                 |                                 |              |                          |
| te Clipboard 5                                                                                                    |                                                               |                                                                  | Image: Second second second |                         | Condition<br>Formatting | al Format as<br>Table *                    | Note 4<br>Normal   | Title 2<br>Bad     | *<br>*<br>* | Insert Delet | te Format       | ∑ AutoSu<br>↓ Fill +<br>Clear + | Z<br>Sort    | & Find<br>r * Selec      |
|                                                                                                    |                                                               |                                                                  | Augument                                                                                                    | Number                  |                         |                                            | Sques              |                    |             | CEII)        | 3               |                                 | coning       |                          |
| 14 • I ×                                                                                                    | В                                                             | с                                                                | D                                                                                                    | E                       | F G                     | Н                                          | 1                  | JK                 | L           | м            | N               | 0                               | Р            | Q                        |
| Resource ID/User ID<br>dfoller                                                                                    | csk.businessAnaly                                             |                                                                  | Open for Time Entry                                                                                                    | Default Allocation      | Jan-16 Feb-16<br>100 10 |                                            | Apr-16 N<br>100    | 100 May-16         | Jul-16      | Aug-16       | Sep-16          | Oct-16                          | Nov-16       | Dec                      |
| jbutt                                                                                                    | csk.networkEngine                                             |                                                                  | 0                                                                                                    | 50                      | 50 5                    |                                            | 50                 | 50 0               | 0           |              |                 |                                 |              |                          |
|                                                                                                    | csk.storageArchite                                            |                                                                  | 0                                                                                                    | 100                     | 100 10                  |                                            | 100                |                    | 0           |              |                 |                                 |              |                          |
| ntoliner                                                                                                    |                                                               |                                                                  |                                                                                                    |                         |                         |                                            |                    |                    |             |              |                 |                                 |              |                          |
| Properties Team -                                                                                                 |                                                               |                                                                  | Processes                                                                                                    |                         |                         |                                            |                    |                    |             |              |                 |                                 |              |                          |
| Properties Team -<br>ea: My New Idea - 7                                                                          | Financial Plans                                               |                                                                  | Processes                                                                                                    |                         |                         |                                            |                    |                    |             |              |                 |                                 |              |                          |
| Properties Team ~<br>ea: My New Idea - 7<br>Filter: System Defau                                                  | Financial Plans                                               |                                                                  | Processes<br>Staff OBS Unit                                                                                                    | t Booking Statu         | us Open fi              | or Time                                    | Start              | Finish             | Average     | Allocation % |                 | Allocatio                       | n A          | ctuals                   |
| Properties Team ~<br>Process My New Idea - 76<br>Filter: System Defau                                             | Financial Plans<br>boarn - Staff<br>It -<br>ceiRole           | Hierarchy                                                        |                                                                                                    | t Booking Statu<br>Soft | us Open fo              | and the second second second second second | Start<br>26/8/16   | Finish<br>26/8/16  | Average     | Allocation % | 50.0%           |                                 | n A          |                          |
| Properties Team ~<br>ea: My New Idea - Tr<br>I Filter: System Defau<br>Resour                                     | Financial Plans<br>coam - Staff<br>It ▼<br>ceiRole▲<br>&= Net | Hierarchy<br>Investment Role                                     |                                                                                                    |                         | as Open fr              |                                            |                    |                    | Average     |              |                 |                                 |              | 0                        |
| Properties Team ~<br>ea: My New Idea - Tr<br>Filter: System Defau<br>Resour<br>Q. Butt, James<br>Q. Foler, Donett | Financial Plans<br>coam - Staff<br>It -<br>ceiRole_<br>       | Hierarchy<br>Investment Role<br>twork Engineer                   |                                                                                                    | Soft                    |                         | ,                                          | 26/8/16            | 26/8/16            | Average     |              | 50.0%           |                                 | 4.00         | 0                        |
| ea: My New Idea - 7<br>Filter: System Defau<br>Resour                                                             | Financial Plans<br>coam - Staff<br>It -<br>ceiRole_<br>       | Hierarchy<br>Investment Role<br>twork Engineer<br>siness Analyst |                                                                                                    | Soft<br>Hard            |                         | ,                                          | 26/8/16<br>26/8/16 | 26/8/16<br>26/8/16 | Average     |              | 50.0%<br>100.0% |                                 | 4.00<br>8.00 | ctuals<br>0.<br>0.<br>0. |

• Project Allocation Uploader

| Investment ID | Investment Name | Resource ID | <b>Resource Name</b> | Staff OBS | Comments | 1/1/2016 | 1/2/2016 | 1/3/2016 | 1/4/2016 | 1/5/2016 | 1/6/2016 |
|---------------|-----------------|-------------|----------------------|-----------|----------|----------|----------|----------|----------|----------|----------|
| PRJ0030       | Invest1         | jdoe        | John Doe             | Staff1    | Comment1 | 10       | 25       |          | 40       |          | 50       |
| PRJ0030       | Invest1         | Jsmith      | Jim Smith            | Staff2    | Comment2 |          | 100      | 150      |          | 200      |          |
| PRJ0030       | Invest1         | csk.dba     | DBA                  | Staff3    |          | 50       | 55       | 60       | 65       | 70       | 75       |
| idea1         | Idea1           | jdoe        | John Doe             | Staff1    | Comment3 | 10       | 25       | 35       |          | 45       |          |
| idea1         | Idea1           | jsmith      | Jim Smith            | Staff2    | Comment4 | 17       | 27       | 37       |          |          | 47       |

# regoXchange Plus: Uploaders

• Rego Task Uploader

Transaction
 Uploader from
 Excel\*

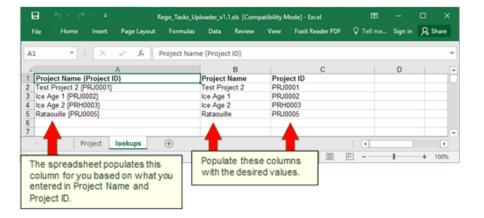

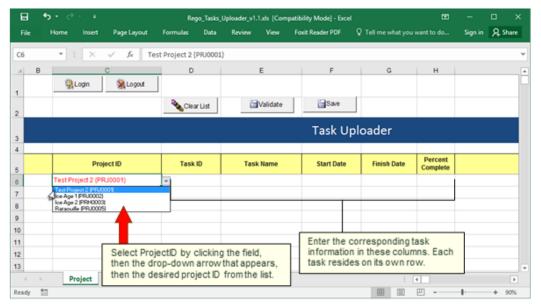

Let Rego be your guide.

# Content Highlights

Training: Documents and Videos (200+ Files)

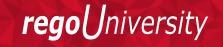

# Rego Base Training: Released in Fall 2015

- Advanced CA PPM Administration
- Advanced Data Model Training
- Crystal Reports Development
- Intro to CA PPM Application Administration
- Introduction to CA PPM Financials
- Introduction to CA PPM Open Workbench
- Jaspersoft Development
- Managing Portfolios with CA PPM
- Managing Projects with CA PPM
- Managing Resources with CA PPM
- Using Jaspersoft with CA PPM

## Introduction To CA PPM Video Series: V14.2+

Module 1

 CA PPM Components, Navigating the User Interface and Configuring the Overview Page

Module 2

• List Views and Filters, Actions Drop Down Menus, and the Options Icon

Module 3

• Account Settings, the Organizer and Notifications

Module 4

• Portlets vs. Reports, Running a Report

# Quick Reference Cards

- CA PPM Basics 10
- Demand Management 5
- Financial Management 4
- Program Management 3
- Project Management 26
- Resource Management 7
- Time Management 6

### CA PPM Quick Reference Card

#### ✓ Account Settings

| Instructions                                                   | Screen                                                                                |
|----------------------------------------------------------------|---------------------------------------------------------------------------------------|
| Account Settings provides quick access to your CA PPM profile. | CA. PPM                                                                               |
| From the Home menu, under Personal, click Account Settings.    |                                                                                       |
| The first tab is <b>Personal Information</b> and               | Personal Information Proxy NetRelations Software Downloads                            |
| may be updated with your preferences.                          | General Information                                                                   |
| You'll notice that some fields are not                         | Uter Name projekt                                                                     |
| editable, and updates to these fields must                     | LastName Tsak<br>FistName Put                                                         |
| be made by your system administrator.                          | Email Address nonedproze con SMS Address                                              |
| If you would like CA DDM to you d                              | Work Phone                                                                            |
| If you would like CA PPM to send                               | Home Phone Time Zone (dot/100.00) Center Time (UII & Canada)                          |
| notifications to your mobile device, enter                     | Locale English United States                                                          |
| the number in the SMS address, and then                        | Home Page System Detroit                                                              |
| click Save.                                                    | Read False Page Safe Caned Treadent                                                   |
| It is best practice not to manipulate the                      | Od Passand                                                                            |
| information in the Change Password                             | New Password                                                                          |
| section. Your organization will have                           | And to a                                                                              |
| procedures in place to change your                             | <b>Tips:</b> CA PPM supports multiple languages, select your Language from the drop-  |
| password in CA PPM.                                            | down and click Save. You can also set your Home Page to the current week's timesheet. |

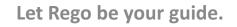

versitv

rego

## **Adoption Metrics**

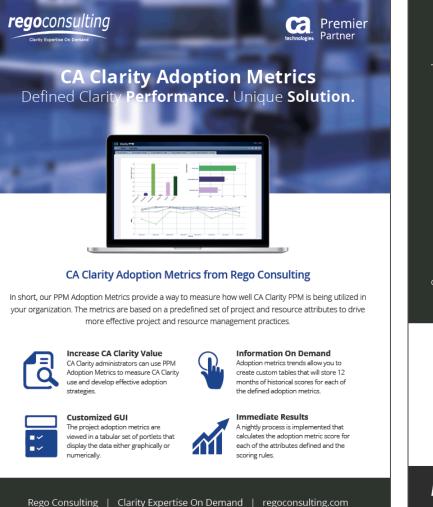

#### Defined CA Clarity Metrics Reporting

A set of predefined project attributes, resource attributes, and portlets.

| Project Metrics          |                             | Resource Metrics                     |
|--------------------------|-----------------------------|--------------------------------------|
| Project Status Reporting | Project Milestone/Key Tasks | Project Resource Clarity Usage       |
| Project Risk Adoption    | Project Schedule Variance   | Resource Timesheet                   |
| Project Issue            | Project Effort Variance     | Resource Allocation                  |
| Project Schedule         | Project Budget Variance     | Resource Actual Utilization          |
| Project Baseline         | Project Unfilled Roles      | Resource Allocation Date in the Past |
| Project Zero ETCs        | Project Data                | Resource Data Quality                |
| Project Past ETCs        | Project Commitment          | Resource Commitment                  |

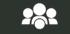

Metrics Defined Rego's CA Clarity PPM Adoption Metrics package consists of two sets of metrics: Project metrics and Resource metrics. Project metrics measure how effectively project managers are using CA Clarity to manage their projects. Resource metrics measure how effectively resource managers are using CA Clarity to manage resources.

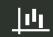

#### Scoring System Metrics are scored on a scale of 0–5, with higher scores indicating greater adoption and use. All

metrics can be viewed numerically or graphically, and can be broken out by OBS. Metric data can display as a 12-month rolling history to help identify trends. Project metrics can also be displayed by lowest and highest adoption rates.

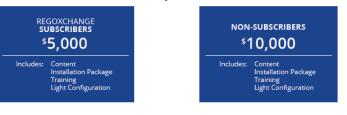

Contact us today to get started with CA Clarity Adoption Metrics.

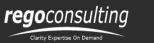

↔ www.regoconsulting.com
 info@regoconsulting.com

#### \$88.813.0444

### **rego**University

# Xchange Plus: Adoption Metrics

- Rego's CA PPM Adoption Metrics package consists of two sets of metrics: Project metrics, and Resource metrics. Project metrics measure how effectively project managers are using CA PPM to manage their projects. Resource metrics measure how effectively resource managers are using CA PPM to manage resources.
- Metrics are scored on a scale of 0 to 5, with higher scores indicating greater adoption and use. All metrics can be viewed numerically or graphically, and can be broken out by OBS. In addition, metric data can display as a 12-month rolling history to help identify trends. Project metrics can also display by lowest / highest adoption rates for a specific resource metric or all resource metrics.
- There are a variety of ways to view the Adoption Metric data, therefore, Rego has made this simple by creating an Adoption Metrics object that contains multiple tabs. Each tab displays one or more of the Project or Resource Adoption Metrics. Based on the nature of the Metrics some tabs will allow the ability to use a pull down menu to select a specific Adoption Metric. There is also a Metrics trending view that pulls monthly snapshots of the metrics.

Iniversity

regol

# Part II : Performance Management Service

A Proactive Performance Subscription Service For CA PPM

Your Guide: Joshua Leone

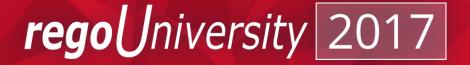

#### Visibility Into Actionable Performance Data

#### • Rego's Performance Management Service:

- Centers around proactive performance subscription health checks based on real end user experience and usage.
  - Identifies known performance issues, defects, and "gotchas".
- ✓ Stops the guessing and pinpoints the slowest pages and portlets whether reported by end users or not.
  - **Benchmarks** client performance compared to other similar sized customers.
  - **Includes** an annual environmental health check to ensure environment is in line with growth.
  - Analyzes real end-user experience.

**Allows** us to leverage our experience and knowledge in looking at hundreds of CA PPM systems, including the world's largest and most complex.

 $\checkmark$ 

 $\checkmark$ 

 $\checkmark$ 

 $\checkmark$ 

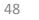

niversitv

reao

## Service Overview: Initial Assessment

|   | Collect                   | <ul> <li>Full day session to:</li> <li>✓ Assist in completing environment info</li> <li>✓ Review current usage from CA PPM usage reports</li> <li>✓ Review scheduled jobs</li> <li>✓ Knowledge transfer</li> </ul>                       |
|---|---------------------------|----------------------------------------------------------------------------------------------------|
| Û | Output                    | <ul> <li>✓ CA PPM Usage profile reports/slowest<br/>actions reports</li> <li>✓ Quick wins / "safe" recommendations</li> <li>✓ Recommended best practices</li> <li>✓ Workarounds to known defects</li> </ul>                              |
|   | Internal Resources Needed | <ul> <li>✓ Database Administrator (1-2 hours)</li> <li>✓ Server Administrator (1-2 hours)</li> <li>✓ Network Administrator (1 hour)</li> <li>✓ CA PPM Administrators (1-2 hours)</li> <li>✓ CA PPM Business Owner (1-2 hours)</li> </ul> |

## Service Overview: Monthly Data Analysis

|             | Review Usage         | <ul> <li>✓ Check on trending from previous reports</li> <li>✓ Compare/benchmark to other customer<br/>user of similar size</li> </ul>                                          |
|-------------|----------------------|----------------------------------------------------------------------------------------------------|
|             | Analyze the Output   | <ul> <li>✓ Slow Actions</li> <li>✓ Average Action Time</li> <li>✓ Sessions Trending</li> <li>✓ Duplicate Actions</li> </ul>                                                    |
| <u>99</u> 9 | Meet/Explain Results | <ul> <li>✓ One hour meeting with a performance<br/>expert</li> <li>✓ Review Rego generated CA PPM usage<br/>reports</li> <li>✓ Check in on previous recommendations</li> </ul> |

# Sample Report: Slow Actions

- Simple but effective A list if slowest action across multiple days and all application servers
- Highlight problem areas even if the end user never reported an issue or waited for the action to complete

Average Page Load Times (Top 50)

| #  | Page/Action                               | Max      | Average  | Number of  |
|----|-------------------------------------------|----------|----------|------------|
|    | r uge/neuon                               | Duration | Duration | Executions |
| 1  | npt.gridExcelExport                       | 00:02:24 | 00:00:32 | 17         |
| 2  | odf.savePropertiesPageAndExit             | 00:00:25 | 00:00:25 | 1          |
| 3  | copProjectManagerDashboard                | 00:00:25 | 00:00:23 | 2          |
| 4  | odf.saveObjectUserListFilterLayoutAndExit | 00:00:46 | 00:00:19 | 4          |
| 5  | copSponsor                                | 00:00:12 | 00:00:12 | 1          |
| 6  | cop.page.tsOverview                       | 00:00:11 | 00:00:11 | 1          |
| 7  | odf.saveObjectUserListFilterLayout        | 00:00:10 | 00:00:10 | 1          |
| 8  | odf.viewSubmitExpression                  | 00:00:11 | 00:00:09 | 2          |
| 9  | projmgr.projectNewPost                    | 00:00:17 | 00:00:07 | 9          |
| 10 | odf.objectUserFilterLayout                | 00:00:07 | 00:00:06 | 14         |
| 11 | odf.propertiesSectionProperties           | 00:00:06 | 00:00:06 | 1          |
| 12 | projmgr.allocations                       | 00:00:09 | 00:00:05 | 3          |
| 13 | mainnav.work                              | 00:00:24 | 00:00:04 | 624        |
| 14 | npt.sortGrid                              | 00:00:09 | 00:00:04 | 52         |
| 15 | copProgramDashboard                       | 00:00:04 | 00:00:04 | 1          |
| 16 | projmgr.projectPropertiesPost             | 00:00:10 | 00:00:03 | 453        |
| 17 | search.basicSearchValidate                | 00:00:05 | 00:00:03 | 3          |
| 18 | npt.setPage                               | 00:00:09 | 00:00:03 | 290        |
| 19 | npt.getPages                              | 00:00:03 | 00:00:03 | 1          |
| 20 | projmgr.wbsMoveTasksCheck                 | 00:00:03 | 00:00:03 | 2          |

# Sample Report: Average Action Time

- Average response time by application server or time of day
- Can pin point the slowest hour of the day by server. From there the Rego team and drill into the specific actions showing performance issues

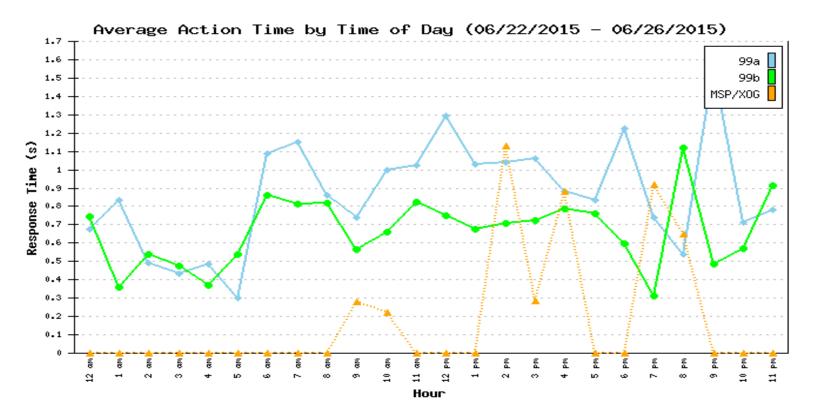

Let Rego be your guide.

# Performance portlets

- CA now includes some basic performance portlets
- Aggregates data from the access logs
  - System stats by hour/day
  - System stats by month
  - Daily page/xog views
  - Log Data Export

Iniversity

regol

# Questions?

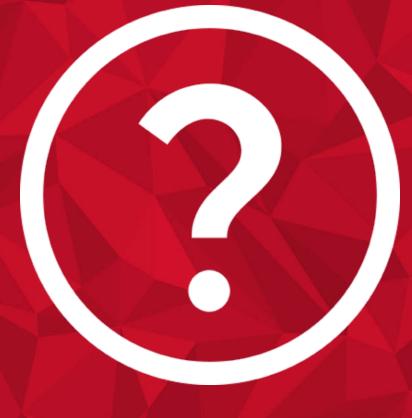

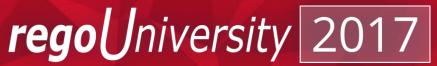

# Thank You For Attending regoUniversity

#### **Instructions for PMI credits**

- Access your account at pmi.org
- Click on Certification
- Click on Maintain My Certification
- Scroll down to Report PDU's
- Select Education-Category B-Continuing Education or Category C-Self-Directed Learning
- 1 PDU per hour
- Class Name = regoUniversity
- Course Number = Session Number
- Date Started = **Today's Date**
- Date Completed = Today's Date
- Hours Completed = 1 PDU per hour of class time

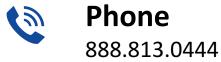

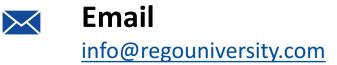

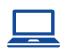

Website www.regouniversity.com

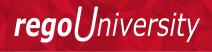